# **ОСНОВНЫЕ ТРЕБОВАНИЯ к информационно-удостоверяющим листам. СМЕТА В ФОРМАТЕ XML (GGE). ТИПОВЫЕ ОШИБКИ**

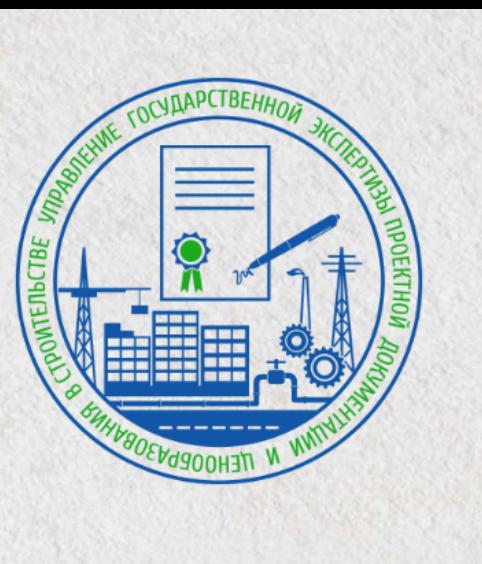

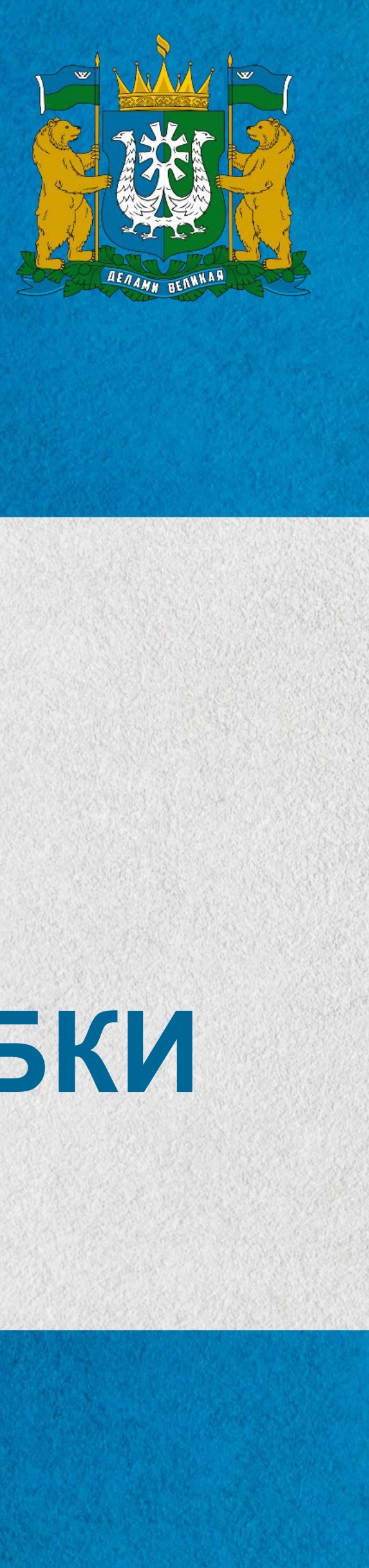

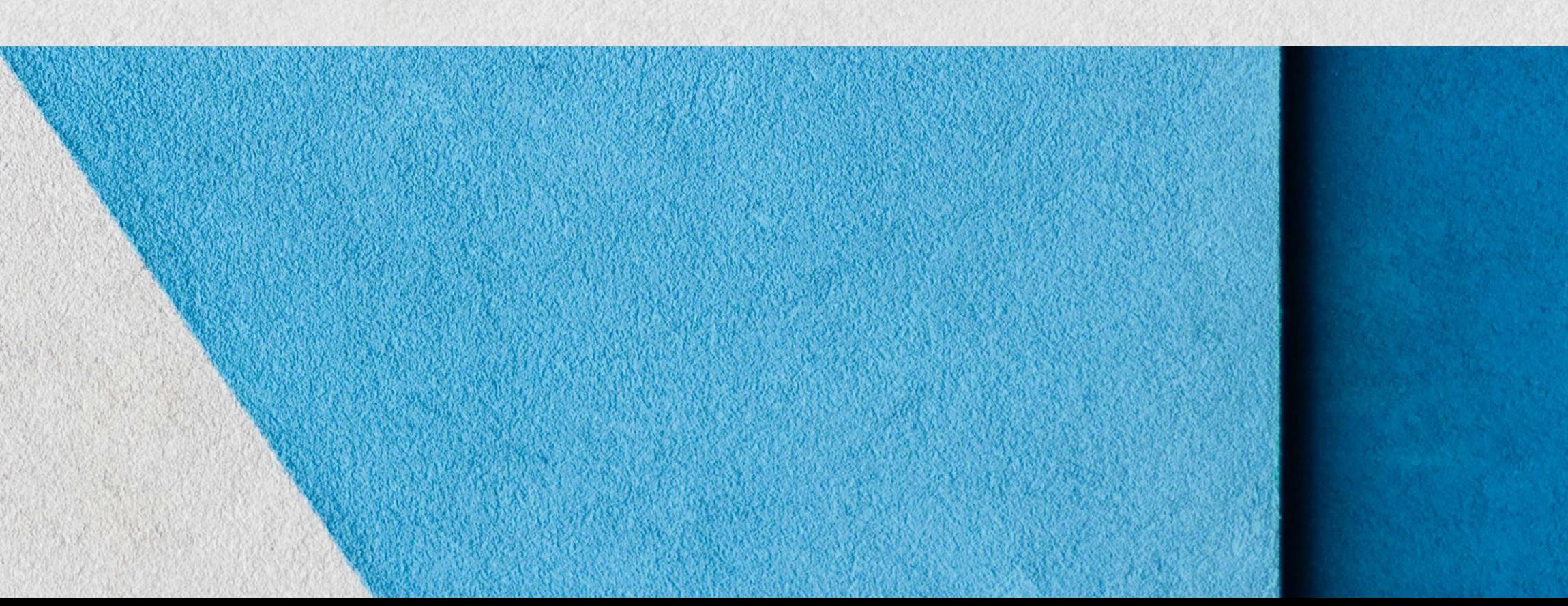

### **У Б А Й Д У Л Л А Е В А Э В Е Л И Н А С Е Р Г Е Е В Н А**

# ОСНОВНЫЕ ТРЕБОВАНИЯ к ИУЛ (приложение Х ГОСТ Р 21.101-2020, пункт 7 приказа Минстроя России № 783/пр.)

### Информационно-удостоверяющий лист (далее ИУЛ) выполняется отдельным документом и ДОЛЖЕН СОДЕРЖАТЬ:

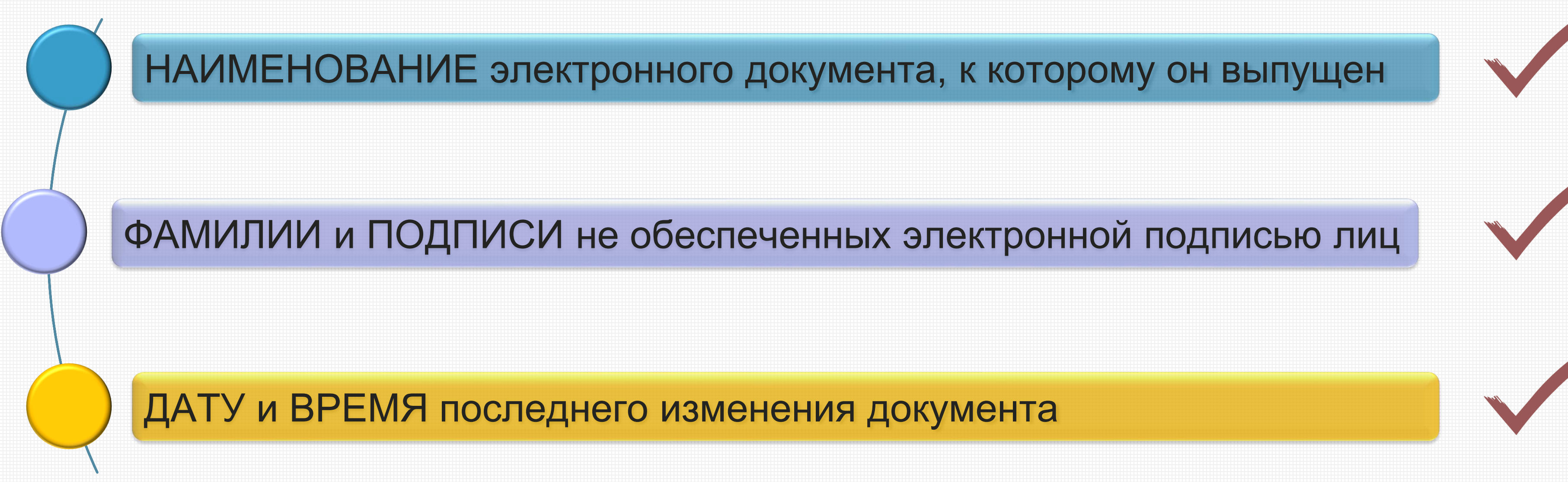

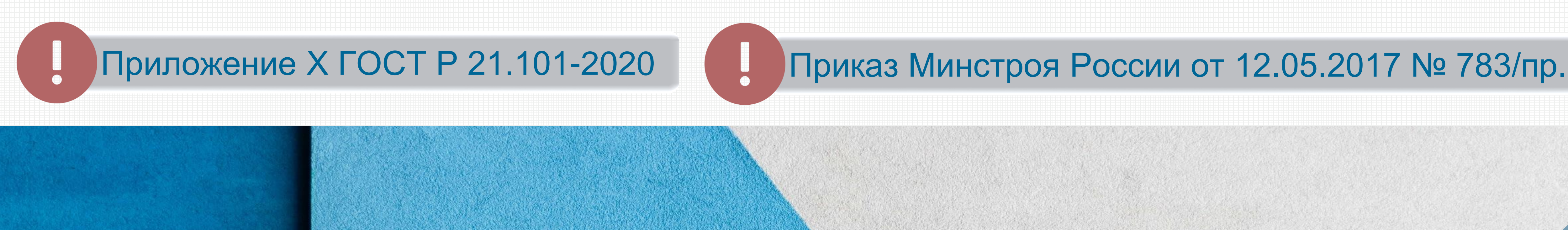

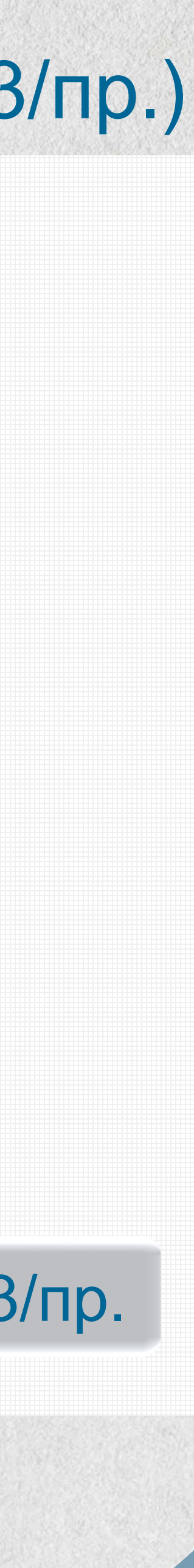

**2**

# ОСНОВНЫЕ ТРЕБОВАНИЯ к ИУЛ

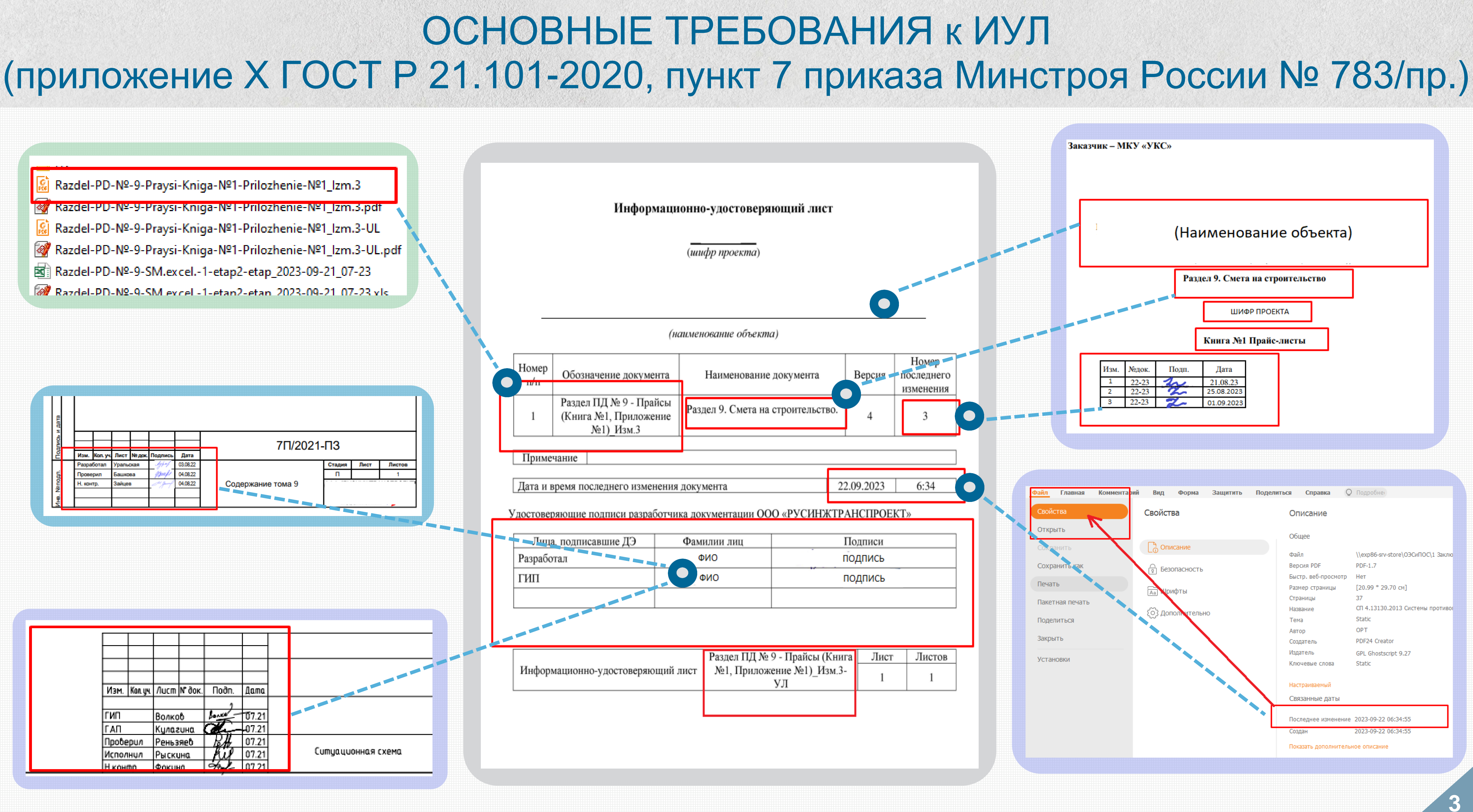

Заказчик.

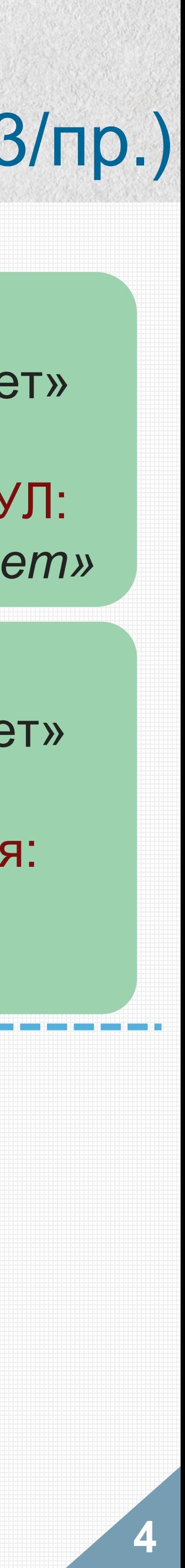

# ОСНОВНЫЕ ТРЕБОВАНИЯ к ИУЛ (приложение Х ГОСТ Р 21.101-2020, пункт 7 приказа Минстроя России № 783/пр.)

наименование файла, указанного в ИУЛ, должно соответствовать наименованию загружаемого документа; Наименование документа: «Раздел ПД №11\_Сводный сметный расчет» Наименование документа (столбец 3) в ИУЛ: *«Раздел ПД №11\_Сводный сметный расчет»* наименование файла ИУЛ должно соответствовать наименованию документа, к которому он выпущен; дата и время/номер последнего изменения электронного документа в ИУЛ должны соответствовать; ФИО и подписи всех исполнителей раздела должны соответствовать лицам, указанным в разделе (титульном листе, основной надписи чертежей). Лица, имеющие ЭЦП, подписывают документ (каждый) своей подписью без внесения в ИУЛ; В ССРСС, cводной смете на ПИР в согласовании УЧАСТВУЮТ: Руководитель проектной организации; ГИП; Начальник отдела; в случае внесения изменения в документацию ИУЛ должен быть СНОВА обновлен, отсканирован и заверен электронной подписью лица, уполномоченного на представление документов на государственную экспертизу. Наименование файла: «Раздел ПД №11 Сводный сметный расчет» ИУЛ к данному файлу должен называться: «Раздел ПД №11 Сводный сметный расчет ИУЛ»

**ПРОГРАММНЫЙ КОМПЛЕКС ПРОВЕРКИ XML ДОКУМЕНТОВ** НЫЙ КОМПЛЕКС ПРОВЕРКИ ХМL ДОКУМЕНТОВ https://checkxml.gge.ru/ **TIPOLPAMM** 

### ССРСС в ценах по состоянию на январь 2000

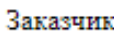

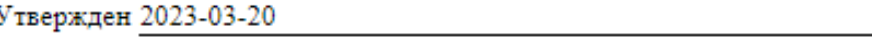

Сводный сметный расчет сметной стоимостью 10007.70 тыс. ру

### СВОДНЫЙ СМЕТНЫЙ РАСЧЁТ СТОИМОСТИ СТРОИТЕЛЬСТВА № ССРСС-1 изм.1

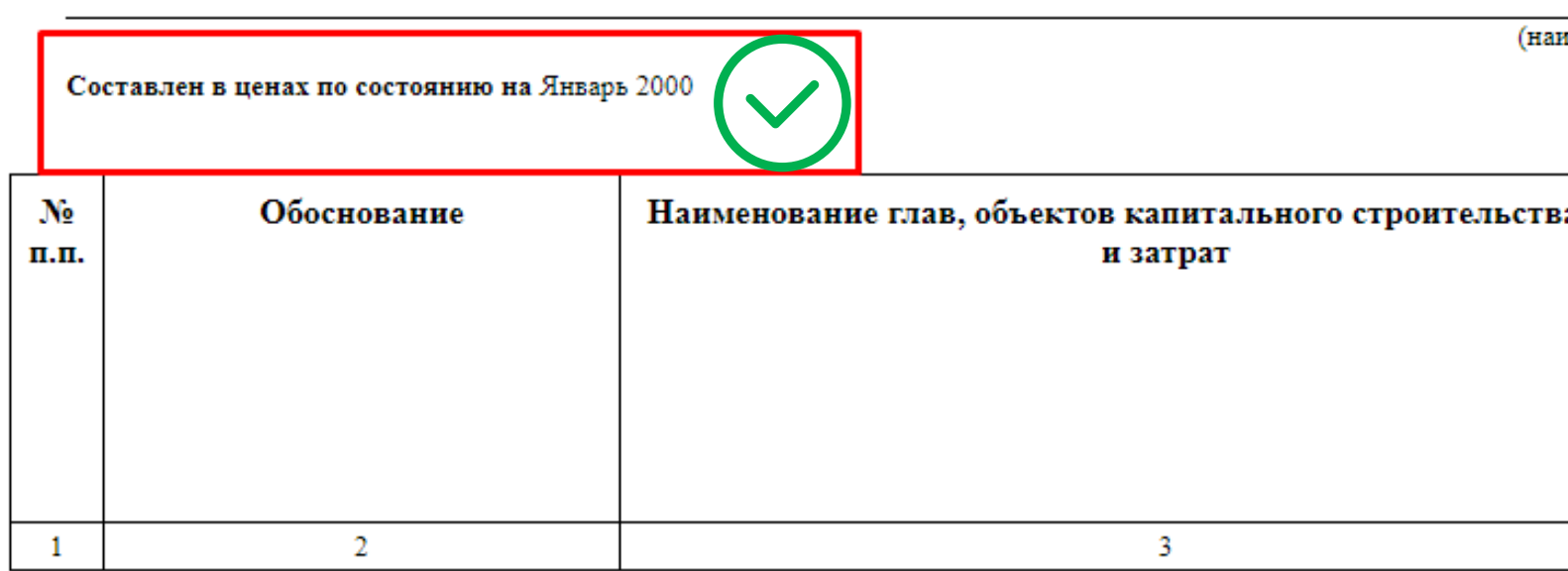

### МОСТИ СТРОИТЕЛЬСТВА № ССРСС-1 изм.1

ование стройки)

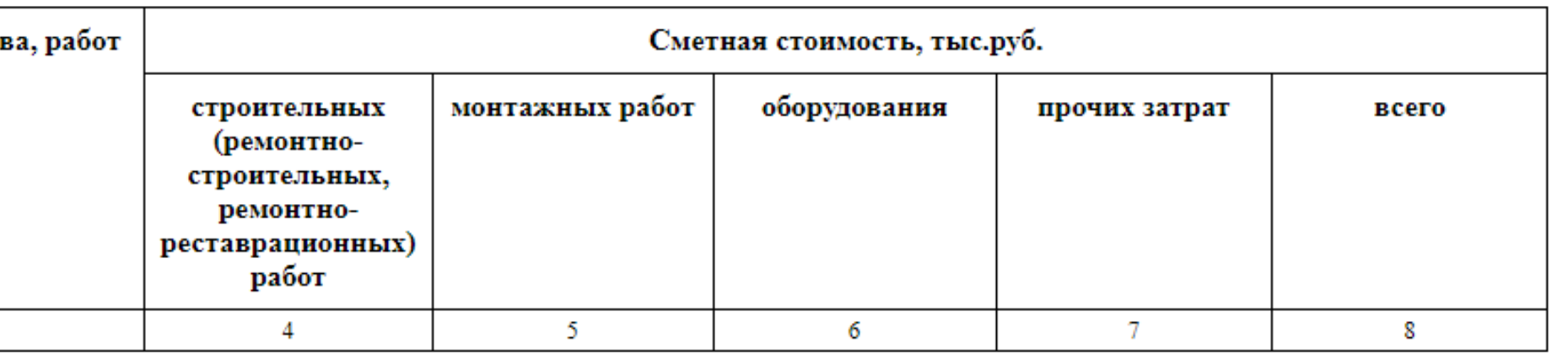

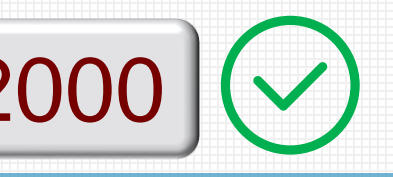

именование стройки)

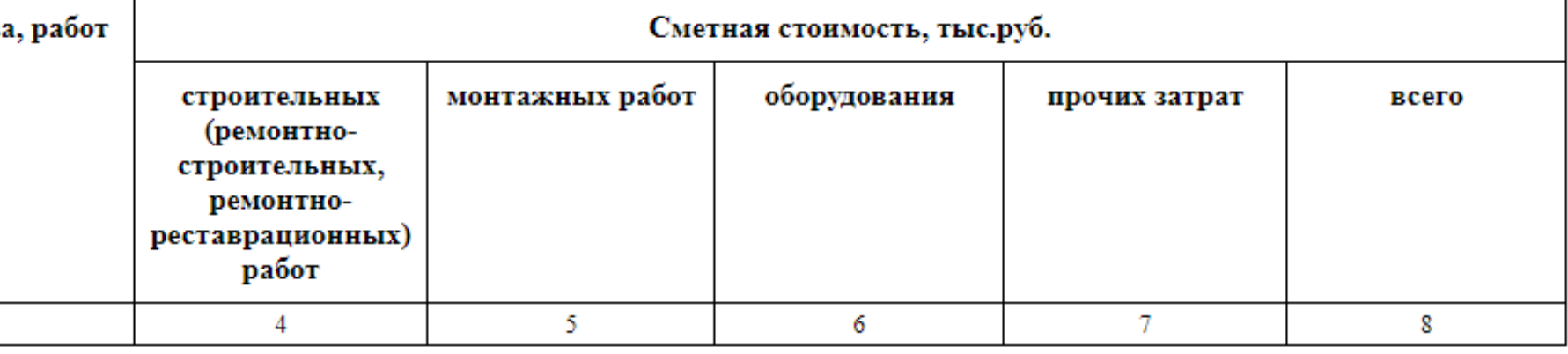

# ОСНОВНЫЕ ЗАМЕЧАНИЯ к ССРСС в формате XML (GGE) ССРСС в базисных ценах

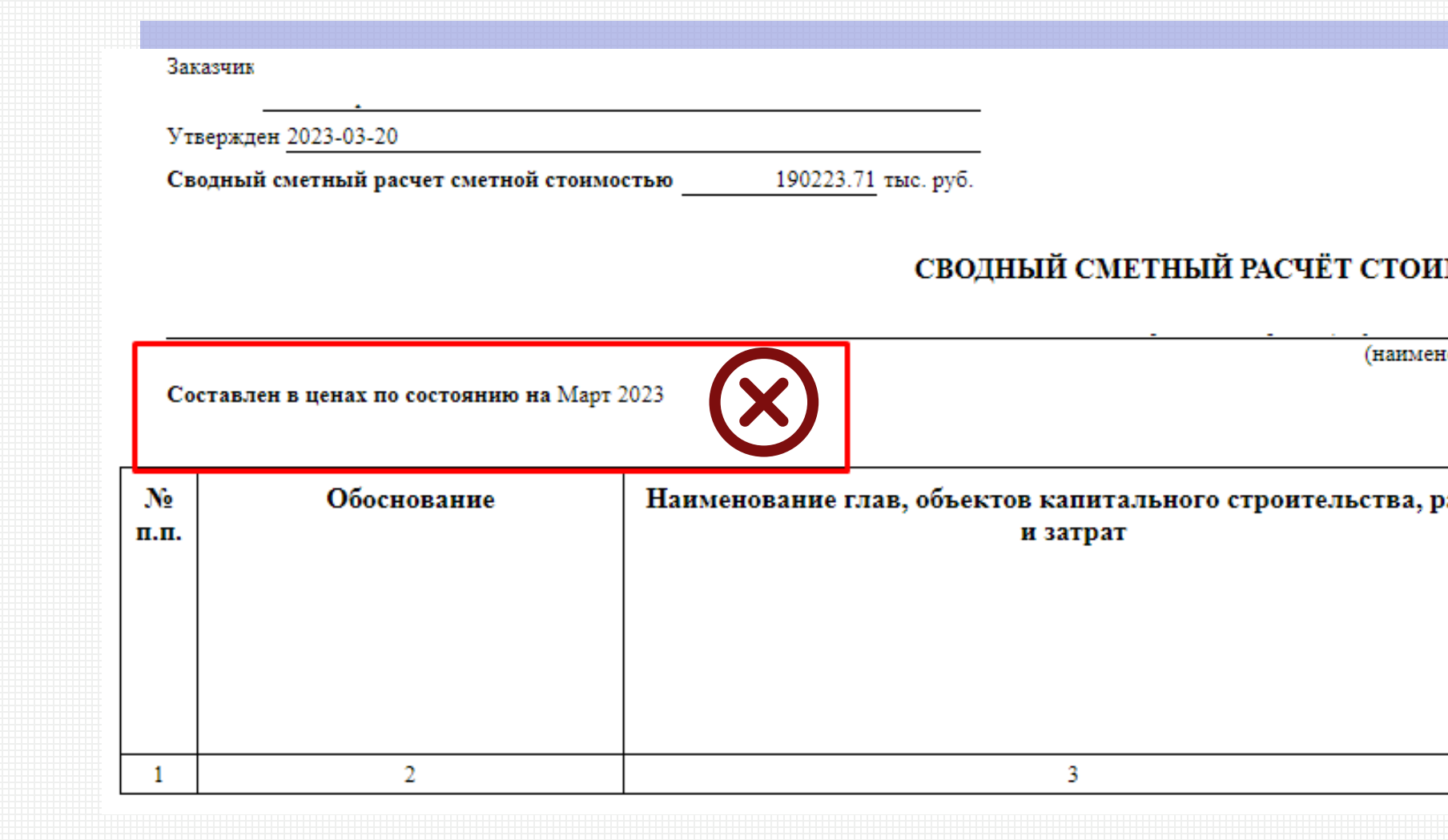

https://checkxml.gge.ru/

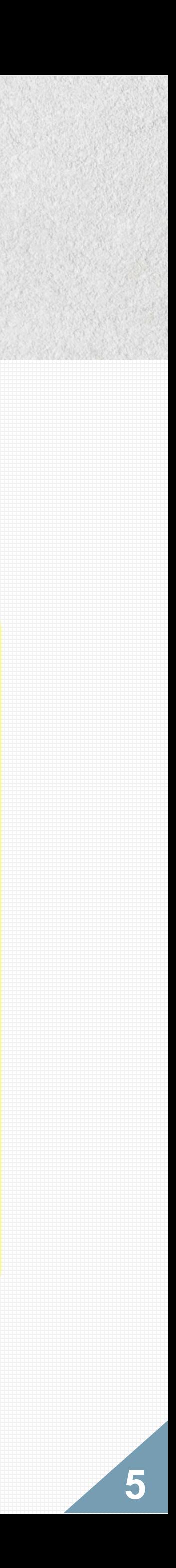

### ОСНОВНЫЕ ЗАМЕЧАНИЯ к ССРСС в формате XML (GGE) ССРСС в текущих ценах

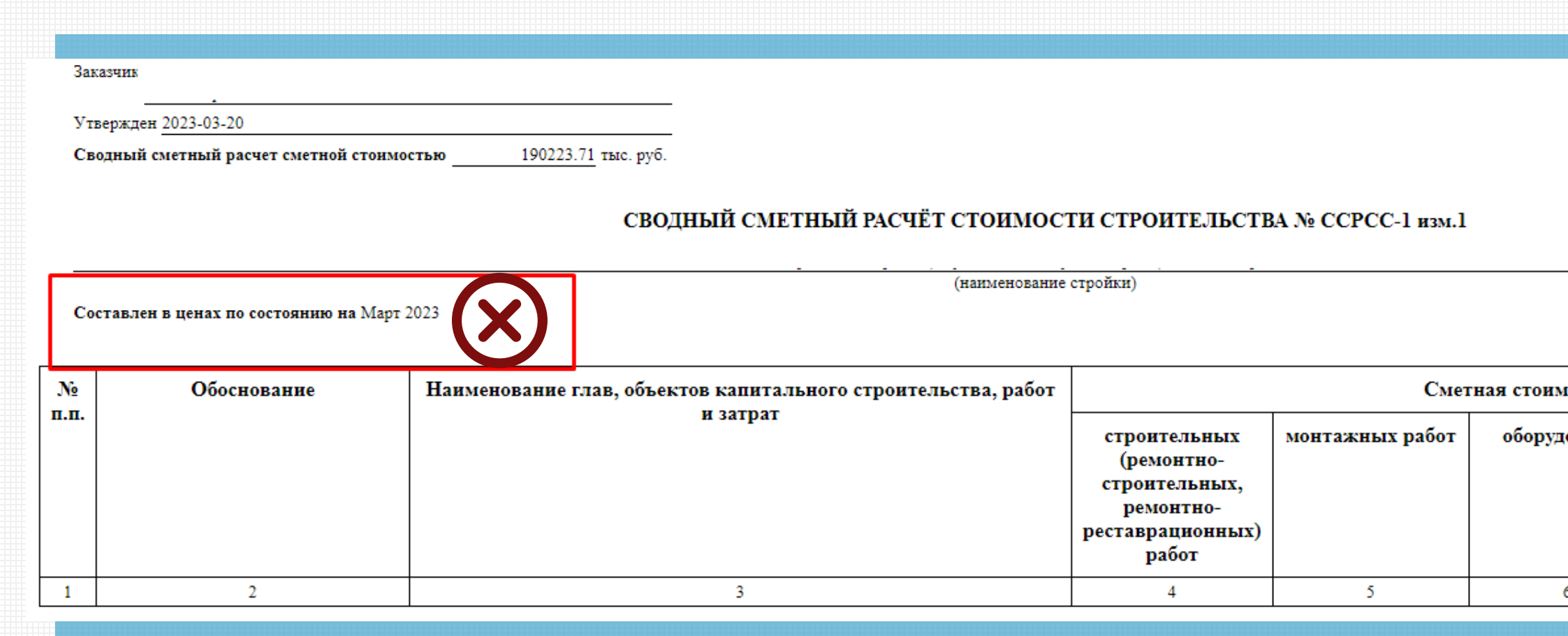

### ССРСС в ценах по состоянию на II квартал 2023 года  $(\vee)$

Заказчик

Утвержден 2023-06-26

Сводный сметный расчет сметной стоимостью 9308.34 тыс. руб.

СВОДНЫЙ СМЕТНЫЙ РАСЧЁТ СТОИМОСТИ СТРОИТЕЛЬСТВА № ССРСС-02-02 изм. 1  $\overline{\phantom{a}}$ 

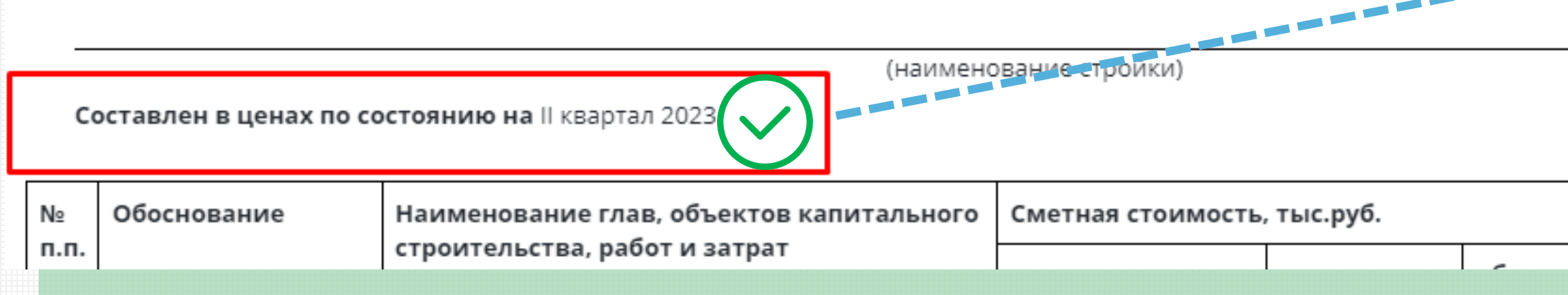

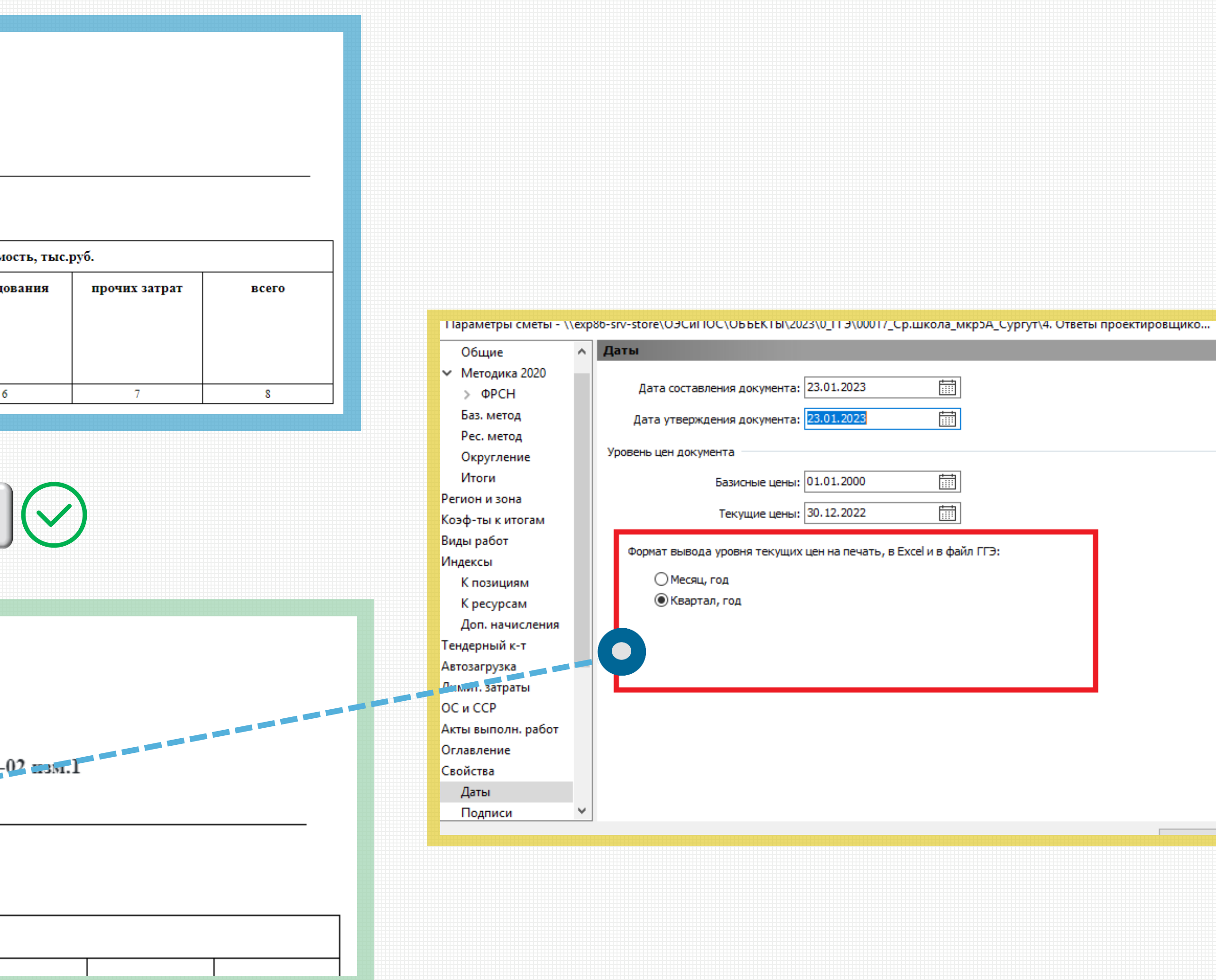

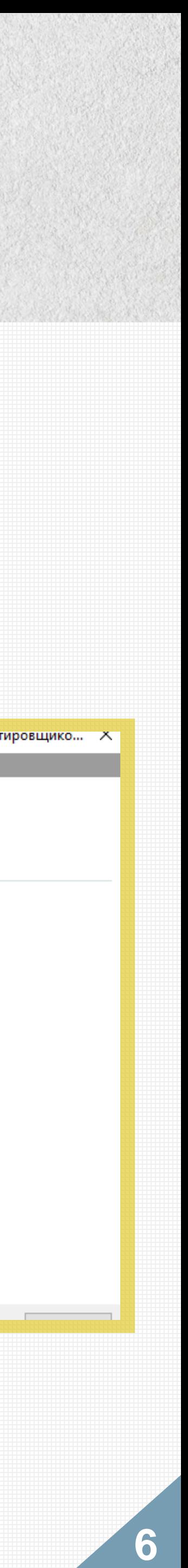

# ПРОВЕРКА ССРСС в формате XML-схемы

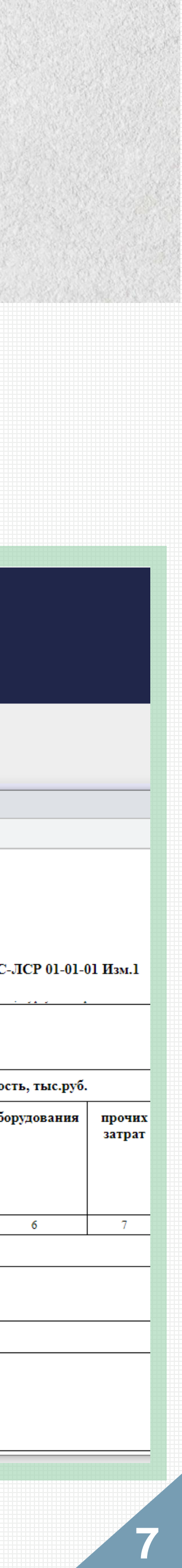

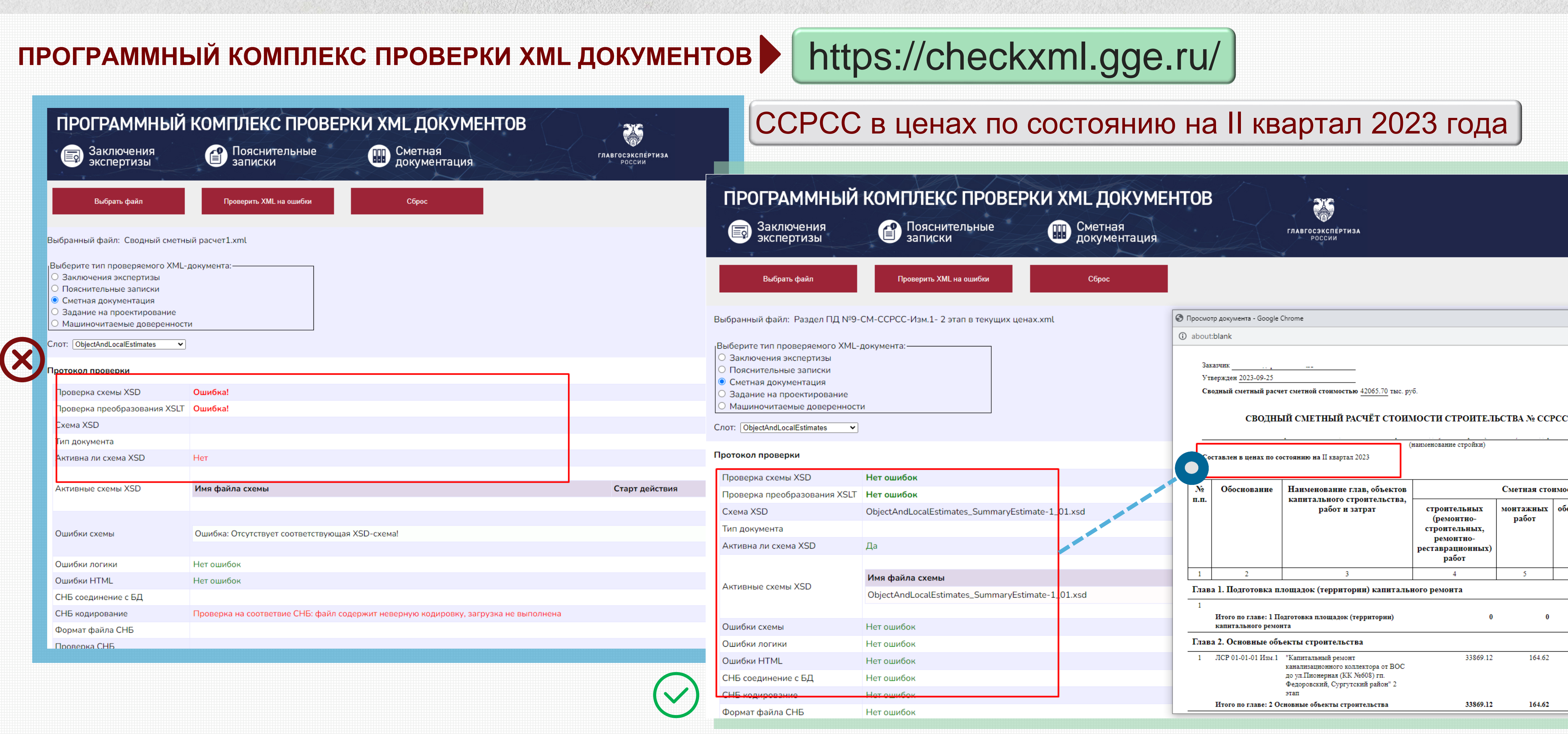

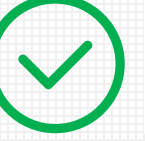

### ОСНОВНЫЕ ЗАМЕЧАНИЯ к ЛСР в формате XML-схемы

12

10

11

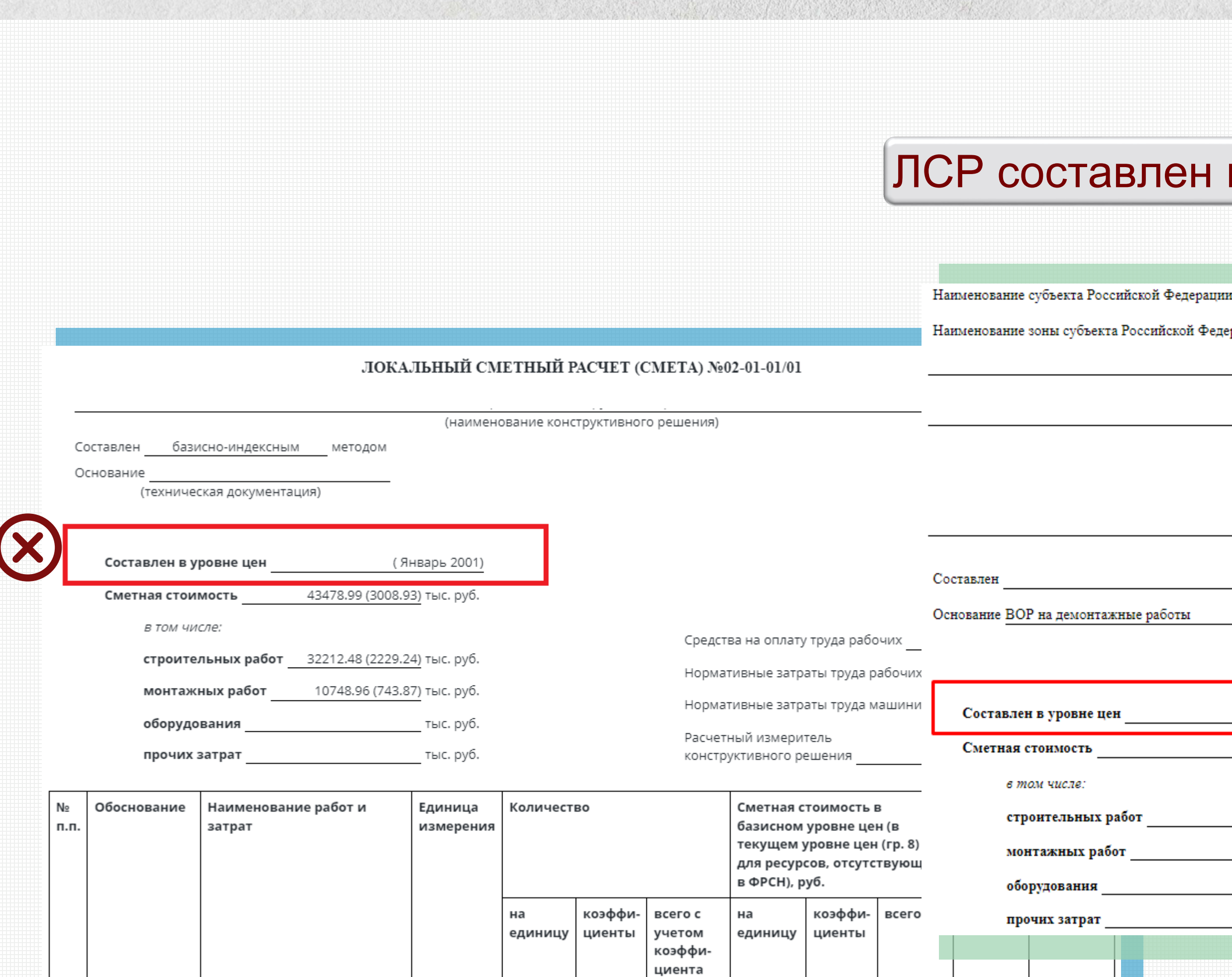

 $3<sup>1</sup>$ 

 $\overline{2}$ 

 $4$ 

5

### пен в уровне цен II квартал 2023 года (январь 2000)

Ханты-Мансийский автономный округ - Югра

∶ийской Федерации 1 зона (наименование стройки) (наименование объекта капитального строительства) ЛОКАЛЬНЫЙ СМЕТНЫЙ РАСЧЕТ (СМЕТА) №ЛСР-01-01-01изм.1 Подготовительные работы (наименование работ и затрат) базисно-индексным заботы (проектная и (или) иная техническая документация) || квартал 2023 (Январь 2000) 1695.81 (106.79) тыс. руб. Средства на оплату труда рабочих 1695.81 (106.79) тыс. руб. Нормативные затраты труда рабочих тыс. руб. Нормативные затраты труда машинистов тыс. руб. тыс. руб.

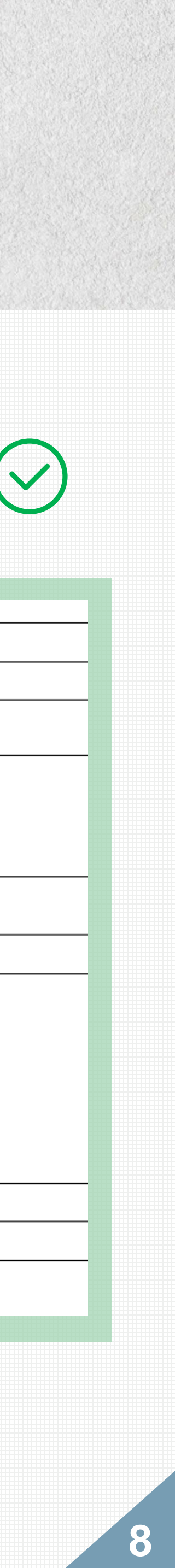

### СОХРАНЕНИЕ в формате ГГЭ (GGE) из ПК «Гранд Смета»

В смете стоит галочка «Методика 2020» (вкладка Документ **–** кнопка Параметры – Расчет: Методика 2020 – стоит галочка »Методика 2020»)

Чтобы сохранить смету для экспертизы в ГГЭ-формате, ПРОВЕРЬ СЕБЯ по этому списку:

Смета СОСТАВЛЕНА полностью согласно требованиям новой методики (а не просто поставили галочку в старой смете)

В смете нет ресурсов с ПУСТЫМ ОБОСНОВАНИЕМ

Ресурсы, которых нет в ФСНБ (цены по прайсу), взяты по конъюнктурному анализу, правильно сформирован ШИФР в обосновании

В параметрах сметы стоит ДАТА, на которую актуальна сметная стоимость (вкладка Документ – кнопка Параметры – Свойства – Даты)

В параметрах сметы ЗАДАН РЕГИОН строительства (вкладка Документ – кнопка Параметры – Регион и зона – Код субъекта РФ, на территории которого находится объект строительства)

В локальной смете нет расценок из территориальных, ведомственных и отраслевых баз, которых нет в ФРСН

ЕСТЬ ОБОСНОВАНИЕ для коэффициентов к позиции (Кпоз)

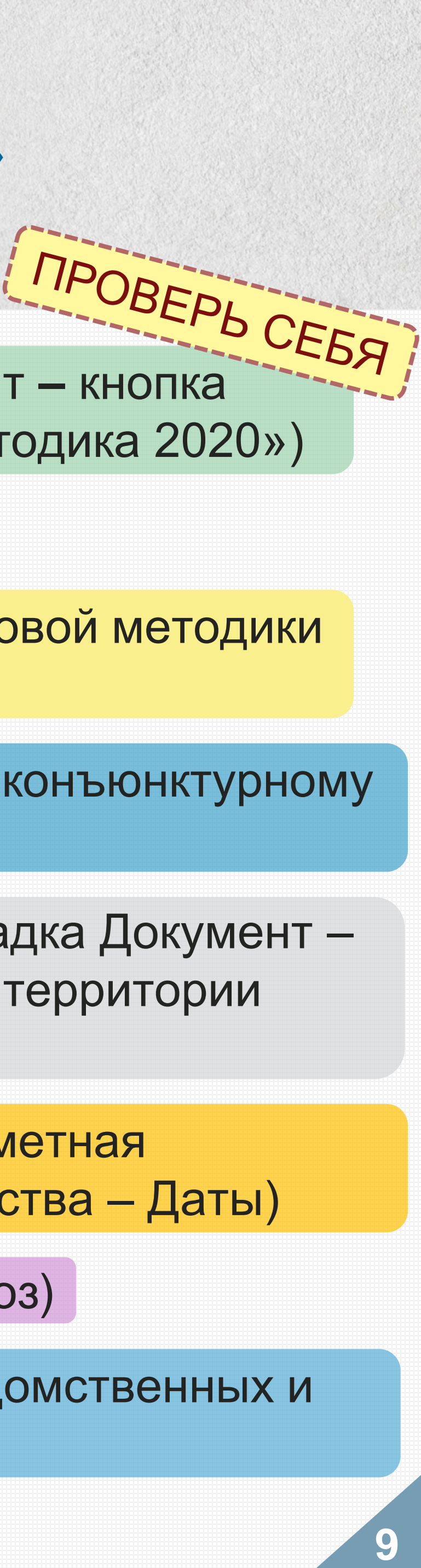

**10**

**I**

**II**

® Методика 2020 с изм. 1 (приказ 421/пр от 04.08.2020 в ред. приказа 557/пр от 07.07.2022) <u> ) Методика 2020 (приказ 421/пр от 04.08.2020)</u>

### Дополнительные параметры расчета

**| Разрешить отклонения от стандартных параметров методики** 

Округление до рублей расчетов в текущих ценах

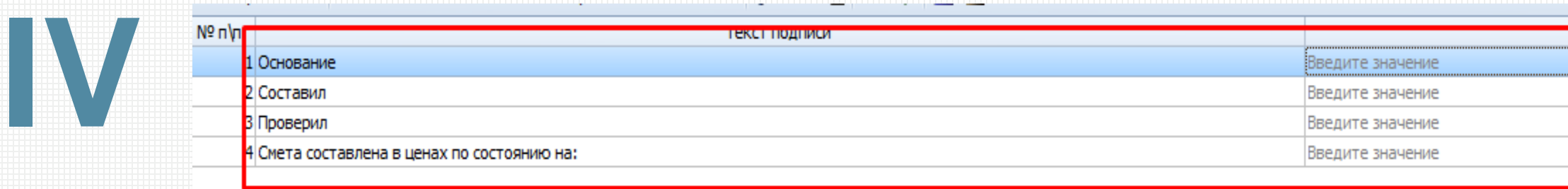

### В смете нет ресурсов с ПУСТЫМ ОБОСНОВАНИЕМ

### ЕСТЬ ОБОСНОВАНИЕ для коэффициентов к позиции (Кпоз)

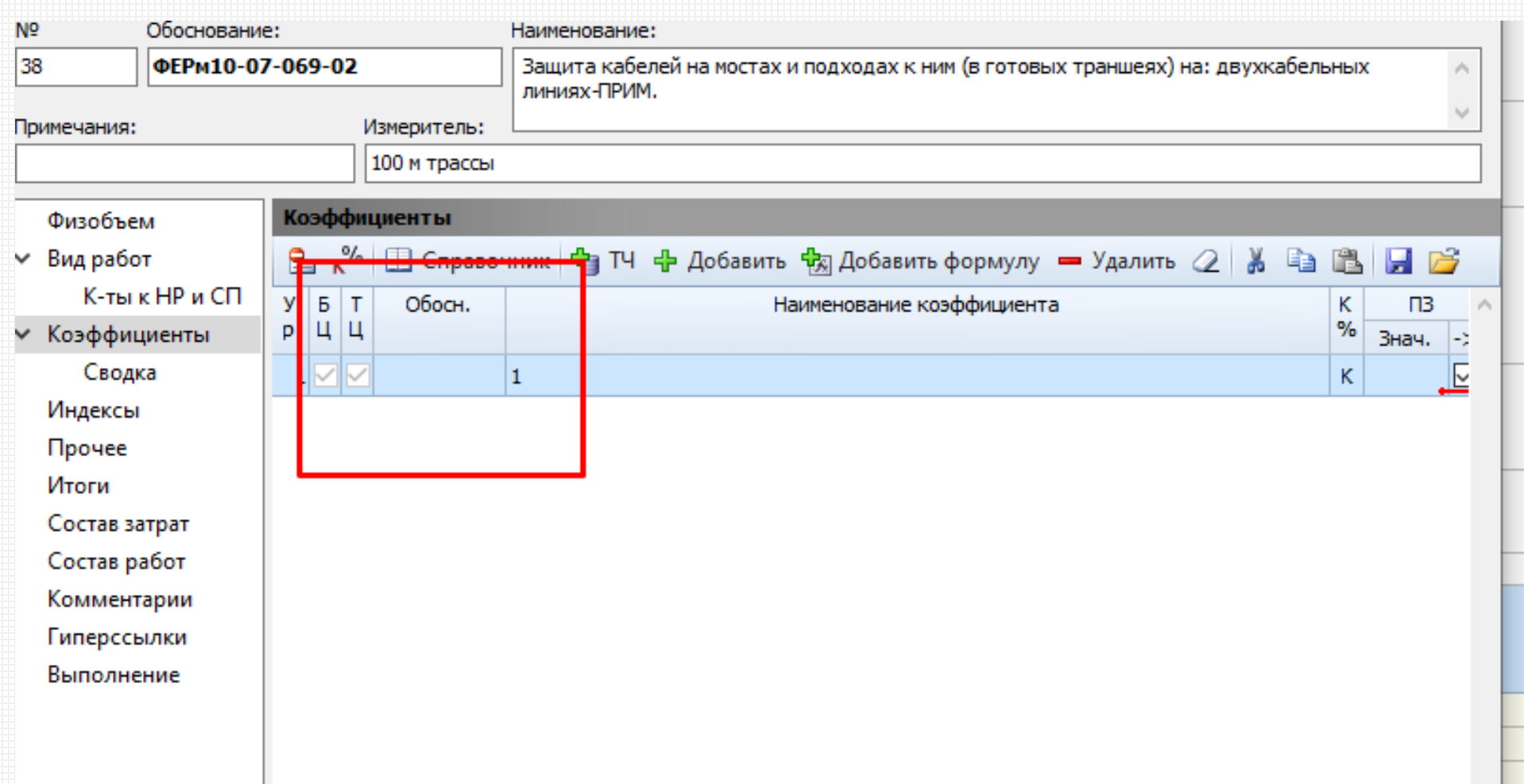

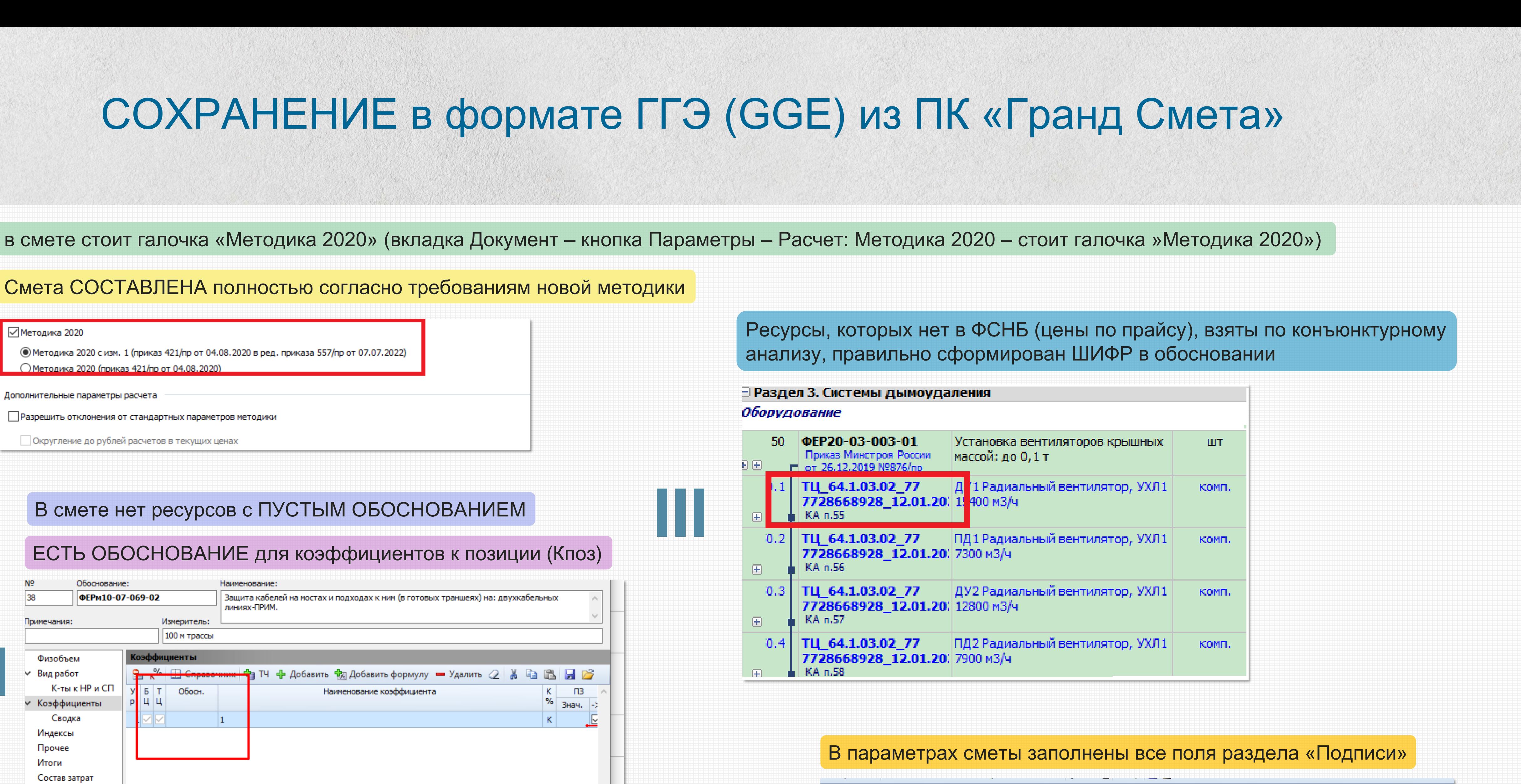

### Смета СОСТАВЛЕНА полностью согласно требованиям новой методики

### ⊘Методика 2020

### СОХРАНЕНИЕ в формате ГГЭ (GGE) из ПК «Гранд Смета»

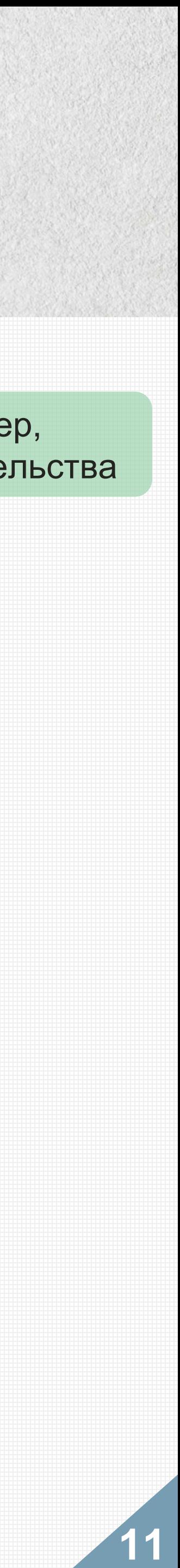

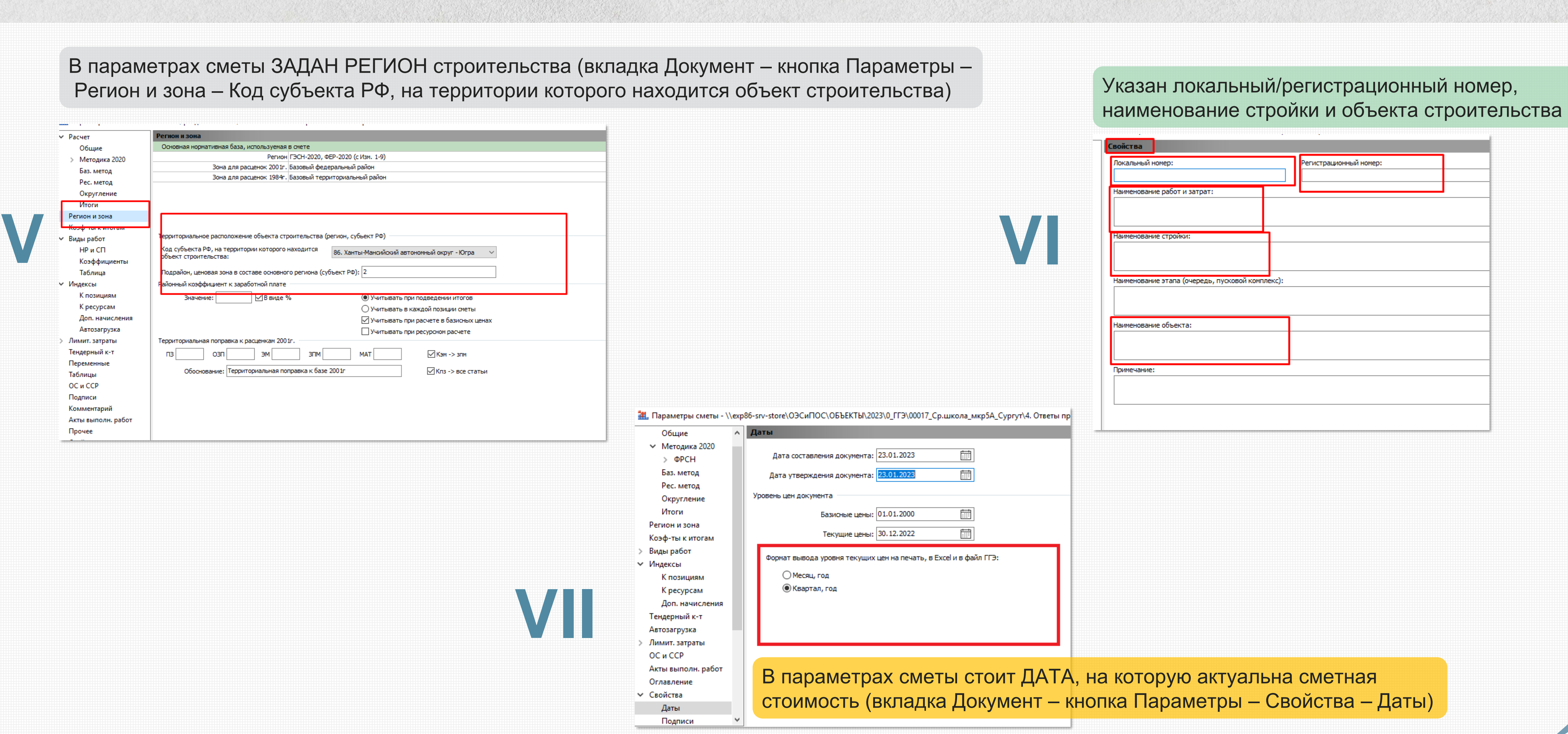

# СОХРАНЕНИЕ в формате ГГЭ (GGE) из ПК «Гранд Смета»

ОБЪЕМ в каждой расценке проставлен

ИНДЕКСЫ привязаны по категориям

Проверка XML не пройдена. Ошибка схемы XSD.

Ошибки: Ошибка: Отсутствует соответствующая XSD-схема!

НЕТ ПОЗИЦИЙ, неучтенных в расчете

ПРОВЕРИТЬ на отсутствие таких ошибок:

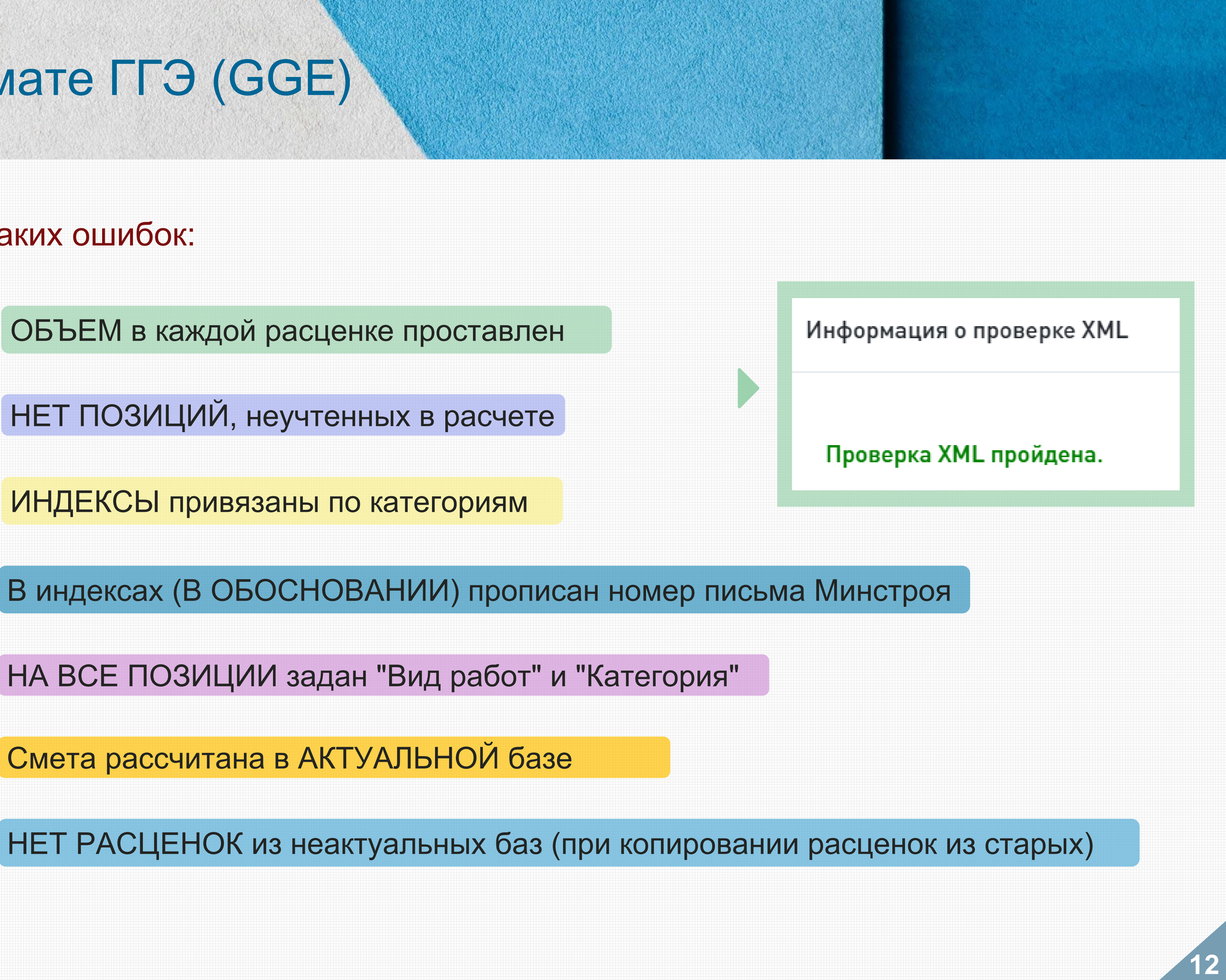

# СОХРАНЕНИЕ в формате ГГЭ (GGE)

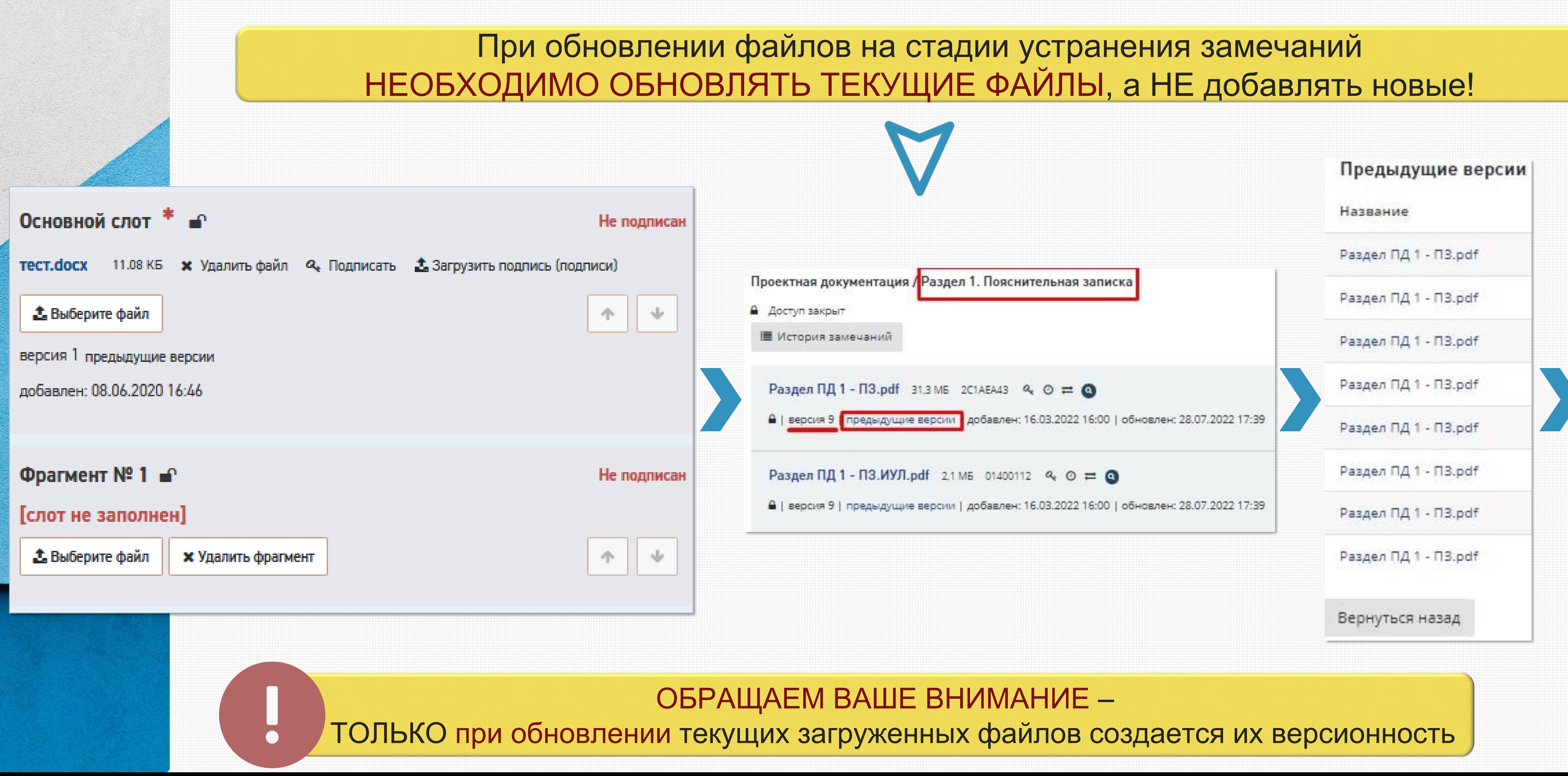

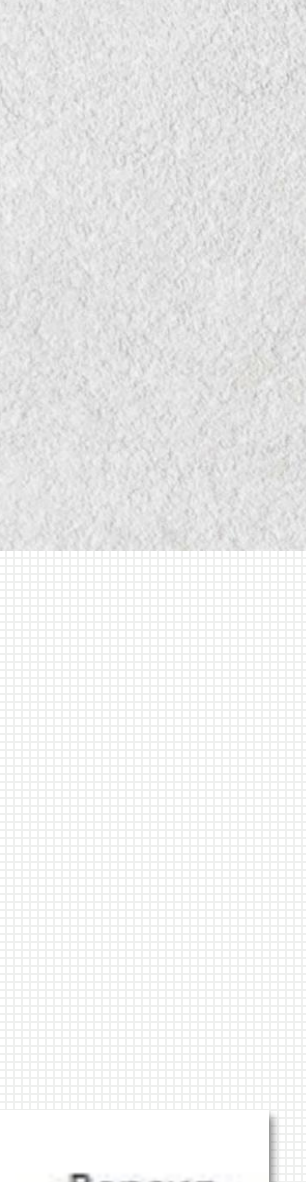

### Версия

8

7.

6

5

3.

 $\mathbf{2}$ 

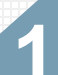

### ЗАГРУЗКА проектной и исходно-разрешительной документации

**13**

### ЗАГРУЗКА проектной и исходно-разрешительной документации

Когда заявитель вместо обновления текущего файла добавляет такой же новый, ведущий эксперт на этапе подготовки сводного заключения не может определить какой из файлов итоговый, т.к. названия файлов и контрольные суммы одинаковые

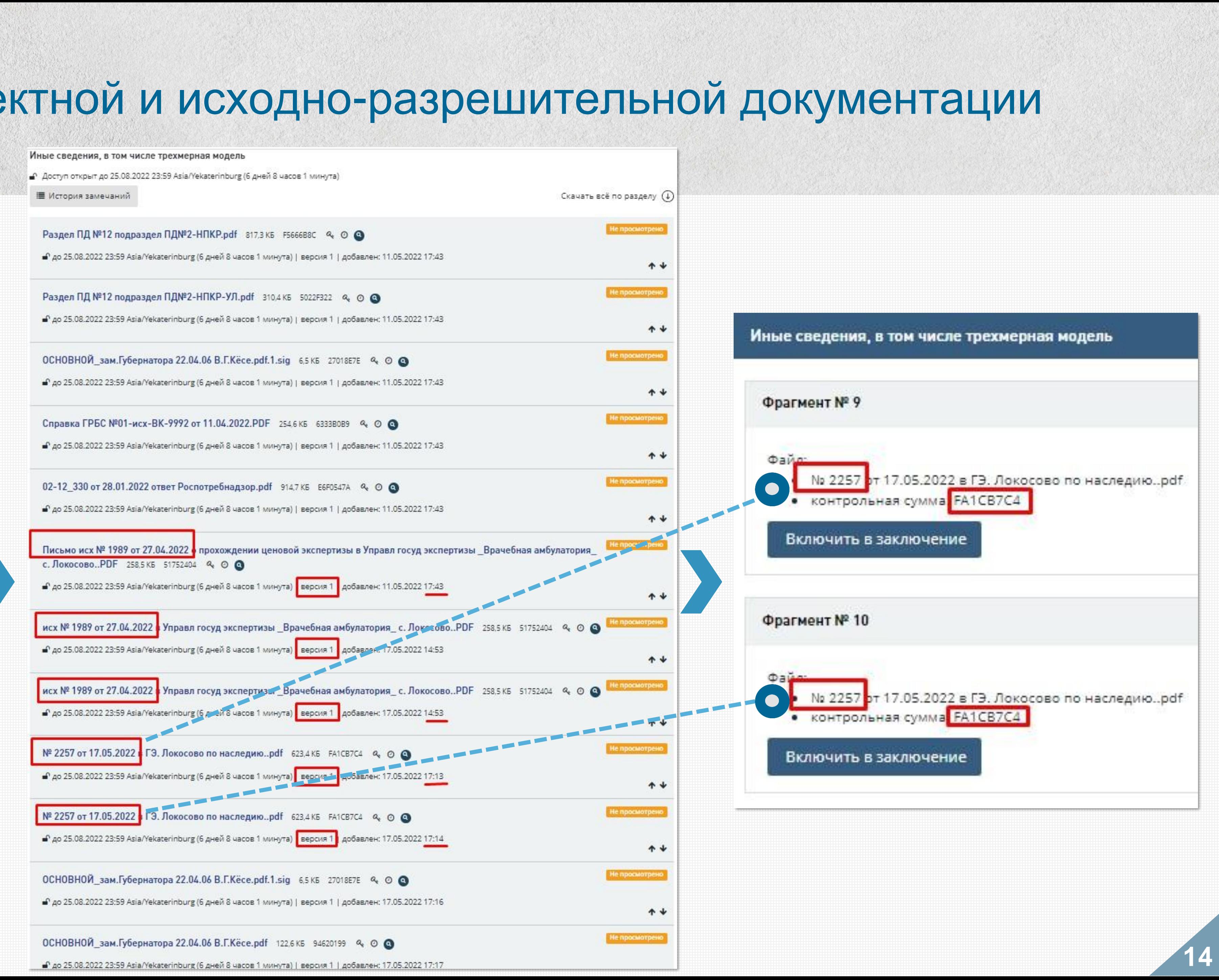

Когда заявитель в слоты загружает все подряд (чтобы наверняка), на этапе подготовки сводного заключения ведущему эксперту необходимо открыть каждый из 0 – 100 фрагментов (не по порядку), чтобы найти итоговый файл, сверить его контрольную сумму и включить в состав заключения, что при отсутствии версионности файлов отнимает большую часть времени!!!

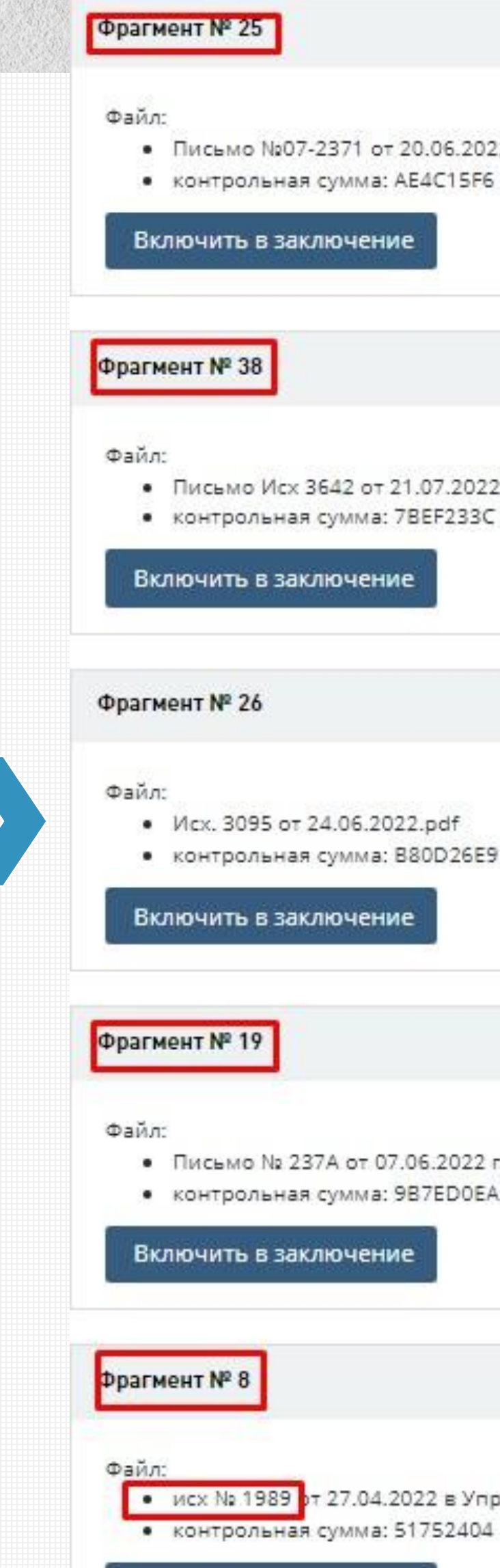

Включить в заключение

• Письмо №07-2371 от 20.06.2022г..pdf **ЗАГРУЖАЙ** документ по названию слота • Письмо Исх 3642 от 21.07.2022 г..рdf **НЕ ДУБЛИРУЙ** одинаковые файлы в разные слоты **ОБНОВЛЯЙ** текущую версию файла **УДАЛЯЙ** некорректные файлы **НЕ СОЗДАВАЙ** письма-пустышки • Письмо № 237А от 07.06.2022 г.pdf **ЗАМЕНЯЕМЫЕ ФАЙЛЫ** должны иметь

одинаковое наименование

• исх № 1989 от 27.04.2022 в Управл госуд экспертизы В

### **ЗАГРУЗКА** проектной и исходно-разрешительной документации

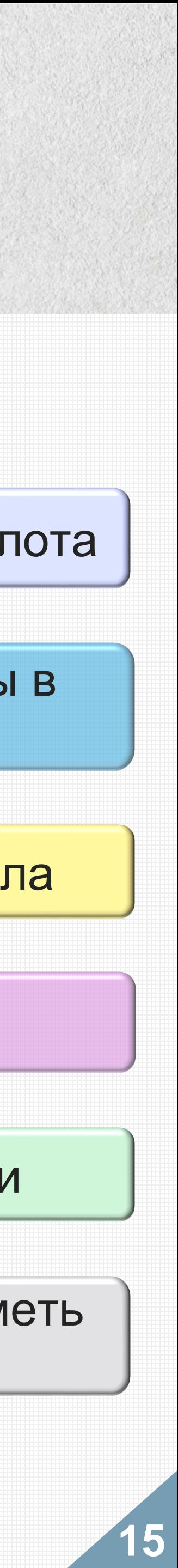

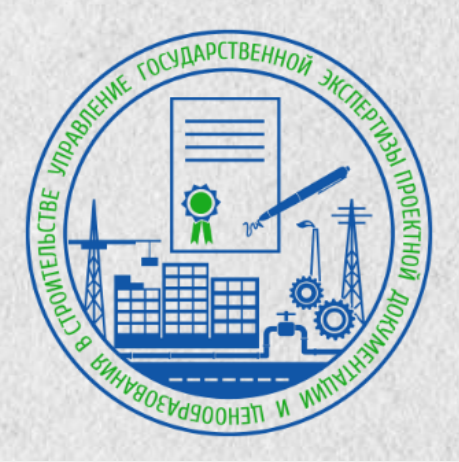

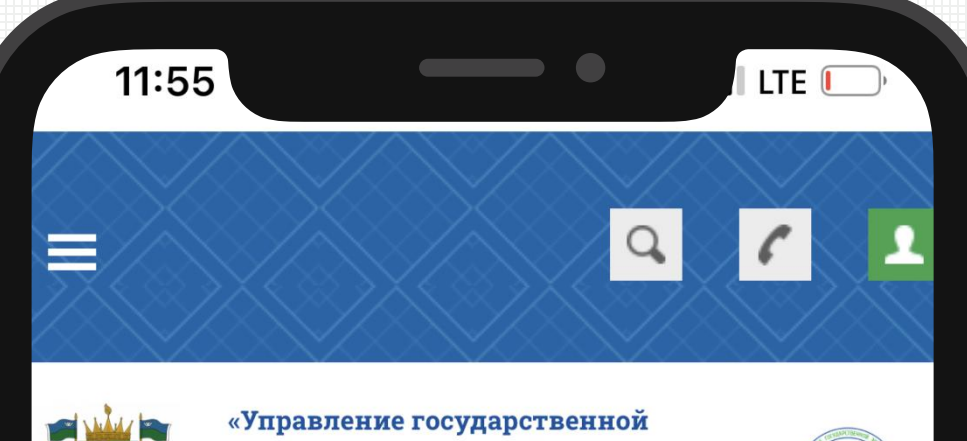

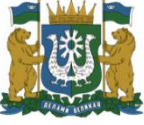

экспертизы проектной документации и ценообразования в строительстве»

E

 $@$ 

### **BAKHO**

### 21.09.2023

and the control of the con-

Вниманию заявителей! 12.10 -13.10.2023 запланирована конференция по вопросам проведения экспертизы

07.08.2023

Окончен установленный Минстроем

### **ugehmao@mail.ru**

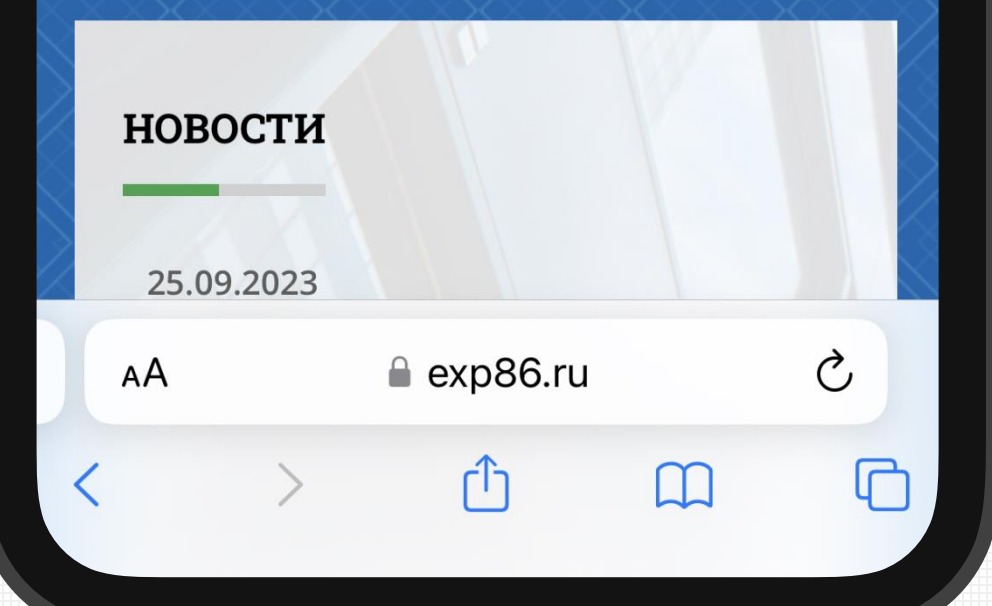

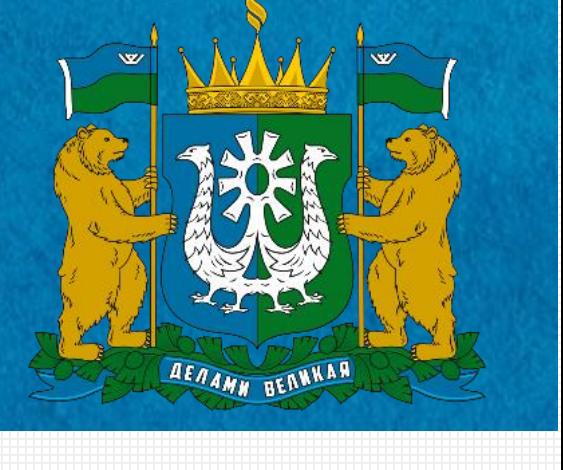

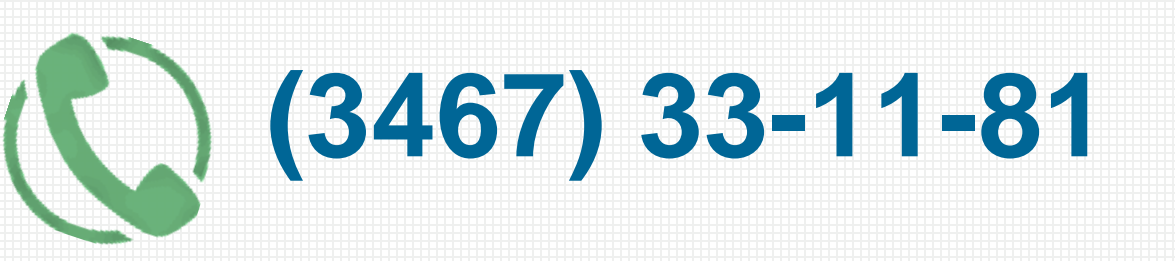

### **exp86.ru**

# **СПАСИБО ЗА ВНИМАНИЕ!**

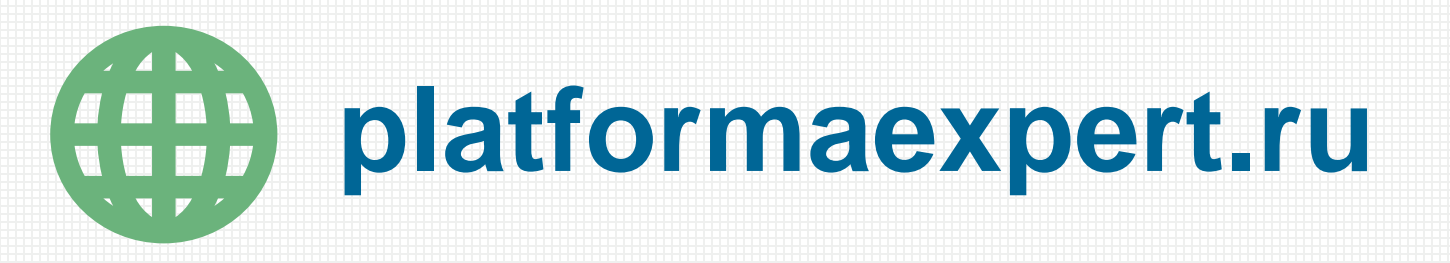

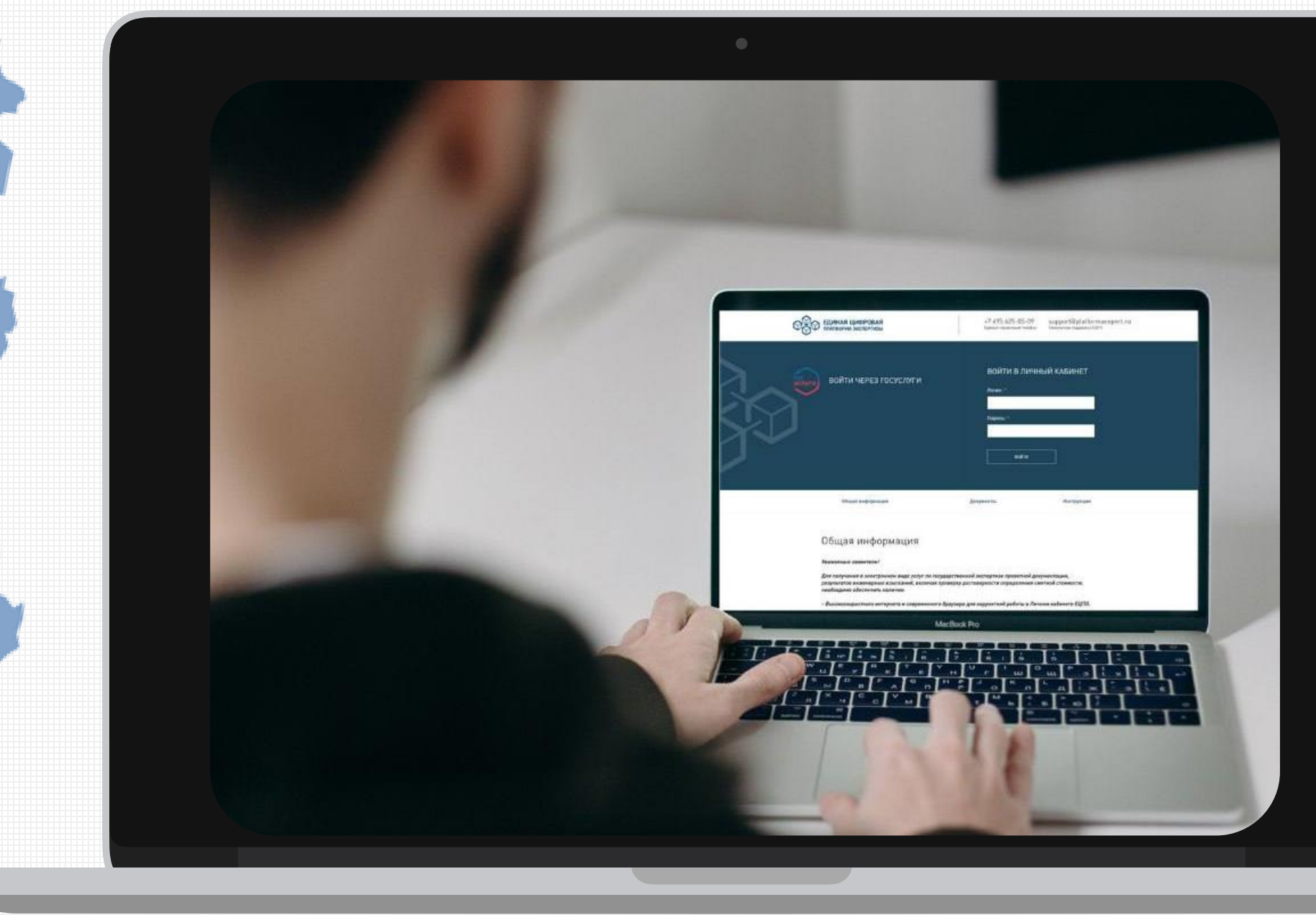

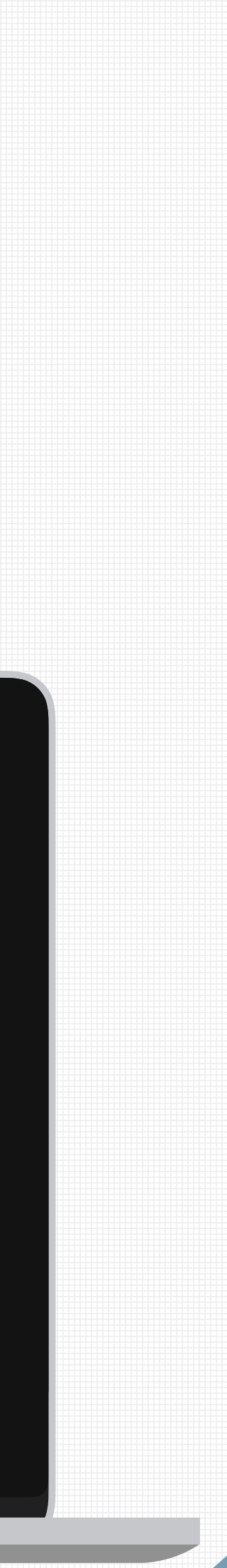

![](_page_15_Picture_19.jpeg)